**ABC Amber Excel Converter Crack Product Key Full [Mac/Win]**

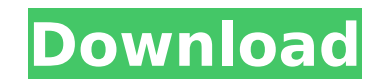

# **ABC Amber Excel Converter Free Registration Code Download [2022]**

With the help of ABC Amber Excel Converter you can convert Microsoft Excel spreadsheets (XLS format) to other file types, namely CSV, DBF, XML, MDB, PDF, HTML, CHM, RTF, HLP, DOC and SQL. It comprises a few handy settings with a plain and intuitive layout, where you can import Excel spreadsheets using either the file browser, folder view or drag-and-drop support. Batch processing is possible, so you can converte multiple items at the same t specify the sheet number and use the sheet name, as well as include or exclude columns. Plus, you may view file properties and minimize the app to the system tray area. The program includes numerous configurable options. F colors, as well as edit PDF metadata and select the page orientation, among others. ABC Amber Excel Converter has a minimal impact on the system resources, using a very low amount of CPU and RAM. It has a good response tim the tool did not hang or crash. Thanks to its intuitive layout, yet rich configuration options, ABC Amber Excel Converter should satisfy all users, regardless of their level of experience.Q: C# Windows Universal - How to l loaded. Why don't I get any exception but the image isn't loaded? This is the part of the code that is responsible for the loading of the image. The other properties are set correctly, so I'm not sure what the problem is. bitmapImage; } private void LoadImage() { ImageLoader.Instance.StartAuto

The 10th Anniversary Edition of Ghost - the world's leading desktop-class collaborative software - is now available. Ghost 10 includes over 150 updates from the previous major release and adds new features released in Ghos save them time. New features included in Ghost 10 allow it to do just that, including improved updates and synchronization. Users can now also read, create and modify documents at the click of a button from their phone. Gh wifi, eliminating the need to access the computer to view or edit documents from Ghost. \* Add ability to create, edit, and sync documents from phone/tablet through wifi on mobile networks. \* Add ability to share documents sync documents from phone/tablet through wifi, eliminating the need to access the computer to view or edit documents from Ghost. \* Add drag and drop feature. (Actually drag-n-drop has been there in previous version, but ju Add ability to sync documents from phone/tablet through wifi, eliminating the need to access the computer to view or edit documents from Ghost. \* Add ability to create, edit, and sync documents. \* Add ability to share docu access the computer to send files to others. "It's been awhile that I needed this, so I just wanted to share that I downloaded and tried it out. It's a fantastic app, but I got it wrong. I already had a 64GB memory card in hardly any help with that. All it told me was I had about 300mb to work with. I re-installed Kindle Fire, this time with 64GB, thinking that maybe b7e8fdf5c8

 $1/3$ 

### **ABC Amber Excel Converter For PC**

## **ABC Amber Excel Converter Product Key For PC Latest**

ABC Amber Excel Converter is the most simple and powerful conversion tool for converting Microsoft Excel spreadsheets (XLS format) to other file formats. Features: \* Import Excel spreadsheets and convert them to other form intuitive tool that helps you to add Excel-like functionality to Web browsers. The program provides a fast and convenient way to create web applications that can automate web browsing by adding Excel-like UI to it. Save ti helps you to add Excel-like functionality to Web browsers. ExpresswayAddIn is FREE for Personal users. ExpresswayAddIn is FREE for Personal users. ExpresswayAddIn Pro is a very simple and intuitive tool that helps you to a Save time with ExpresswayAddIn, and spend the time on other more important things. ExpresswayAddIn is a very simple and intuitive tool that helps you to add Excel-like functionality to Web browsers. ExpresswayAddIn Enterpr purchased at the price of one per user. ExpresswayAddIn is a very simple and intuitive tool that helps you to add Excel-like functionality to Web browsers. The program provides a fast and convenient way to create web appli more important things. ExpresswayAddIn is a very simple and intuitive tool that helps you to add Excel-like functionality to Web browsers. ExpresswayAddIn Pro is FREE for Personal users. ExpresswayAddIn Enterprise is avail simple and intuitive tool that helps you to add Excel-like functionality to Web browsers. The program provides a fast and convenient way to create web applications that can automate web browsing by adding Excel

ABC Amber Excel Converter is a powerful utility that converts Microsoft Excel Spreadsheet into various file formats like XLS, CSV, DBF, XML, MDB, PDF, HTML. Select any range of records to be converted and enjoy it with ABC algorithms to select any range of data quickly and efficiently. The program has a user-friendly interface. When you start ABC Amber Excel Converter, you can import an Excel file system or drag and drop. It is really easy t you to save a batch converted file in the exact format you like. This enables you to convert multiple files to the desired format quickly. Then, you can select the data you want to convert. You can select any range of data column. The program will remove blank cells at first. But you can deselect the cells you don't want to be removed. If you select the entire column, then the row will be removed. It is really easy to select the drag-and-dro platforms, including Windows XP, Vista, 7, 8 and 10. ABC Amber Excel Converter is the perfect program for you. It supports Microsoft Excel, Microsoft Project, Microsoft Project, Microsoft Proverpoint, OpenOffice.org Impres Amber Excel Converter is your best choice if you want to convert Microsoft Excel, OpenOffice.org, or other files to a wider array of formats. Use it to convert CSV, XLS, DBF, HTML, PDF, HLP, RTF, XLSX, CHM, ODS, ODT, SQL, to convert Excel spreadsheets to other formats like

### **What's New In?**

## **System Requirements For ABC Amber Excel Converter:**

Controller: Dual Joy-Cons with Motion Controls or Pro Controller is recommended. Dual Joy-Cons with Motion Controls or Pro Controls or Pro Controller is recommended. Console: Wii U GamePad, Pro Controller (Wii U only) Wii online play Broadband Internet connection for online play Battery: AC adapter recommended AC adapter recommended Parental Controls: Parental Controls compatible system are required © 2017 Nintendo

#### Related links:

<https://theangelicconnections.com/locker-crack-keygen-free-download-x64-latest-2022-2/> <https://myvideotoolbox.com/fonthit-font-tools-crack/> <https://seo-focus.com/myarp-crack/> <https://kaushalmati.com/simlab-pdf-exporter-for-modo-license-keygen-2022/> <https://drogemsurlautinoba.wixsite.com/pangacheavi::pangacheavi:Brz2uQldgh:drogemsurlautinobarkret@gmail.com/post/a2skype-lifetime-activation-code> [https://homeoenergy.com/wp-content/uploads/2022/07/AACGain\\_\\_Download\\_PCWindows\\_March2022.pdf](https://homeoenergy.com/wp-content/uploads/2022/07/AACGain__Download_PCWindows_March2022.pdf) <https://wakelet.com/wake/B6yFc8JB7O7sLXYwlX85u> <https://www.mjeeb.com/freenote-23-0-14-crack-serial-number-full-torrent/> [https://lifesspace.com/upload/files/2022/07/Yg1vPc5a5M6rghCoIzqu\\_04\\_1a2a6e4460c181ee1eb30db590e37b2d\\_file.pdf](https://lifesspace.com/upload/files/2022/07/Yg1vPc5a5M6rghCoIzqu_04_1a2a6e4460c181ee1eb30db590e37b2d_file.pdf) <https://konnektion.com/advert/open-crypt-crack-3264bit/> <http://touchdownhotels.com/free-vista-icons-crack-latest/> [https://queery.org/wp-content/uploads/2022/07/Bugssafe\\_Total\\_Security\\_\\_Crack\\_With\\_Serial\\_Key-1.pdf](https://queery.org/wp-content/uploads/2022/07/Bugssafe_Total_Security__Crack_With_Serial_Key-1.pdf) <https://pur-essen.info/2022/07/04/total-screen-recorder-gold-1-5-34-0-crack-keygen-free-x64/> <https://lisodethehart.wixsite.com/pentfastporni/post/smart-mp3-converter-license-keygen-download-for-windows> <https://parsiangroup.ca/2022/07/mssql-to-mysql-code-converter-serial-number-full-torrent-free-download-mac-win-2022-new/> [https://ameeni.com/upload/files/2022/07/MMTNqOqZ2gaxvD3SrnU6\\_04\\_1a2a6e4460c181ee1eb30db590e37b2d\\_file.pdf](https://ameeni.com/upload/files/2022/07/MMTNqOqZ2gaxvD3SrnU6_04_1a2a6e4460c181ee1eb30db590e37b2d_file.pdf) <http://evergreenpearl.com/?p=3661> [https://s3-us-west-2.amazonaws.com/mmoldata/wp-content/uploads/2022/07/04045327/ZeroTracks\\_2005\\_Crack\\_\\_.pdf](https://s3-us-west-2.amazonaws.com/mmoldata/wp-content/uploads/2022/07/04045327/ZeroTracks_2005_Crack__.pdf) [https://bonnethotelsurabaya.com/wp-content/uploads/UltraCompare\\_Professional\\_\\_Crack\\_LifeTime\\_Activation\\_Code\\_Updated\\_2022.pdf](https://bonnethotelsurabaya.com/wp-content/uploads/UltraCompare_Professional__Crack_LifeTime_Activation_Code_Updated_2022.pdf) <http://geowhisme.yolasite.com/resources/CompRes-Crack-With-Keygen-Free-2022.pdf>